# Analyzing SQL Server Data using PowerPivot in MS Excel

Wylie Blanchard IT Consultant; Database Technology

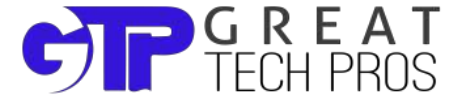

## **About Great Tech Pros**

- **Great Tech Pros was founded in 2012**
- Specialties include:
	- IT Consulting
	- Database Administration, Management
	- Data Analysis
	- Website Design and Development
	- Professional Training and Presentations
- Visit us at [www.GreatTechPros.com](http://www.greattechpros.com)

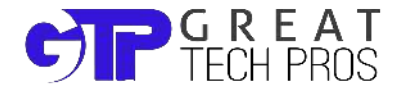

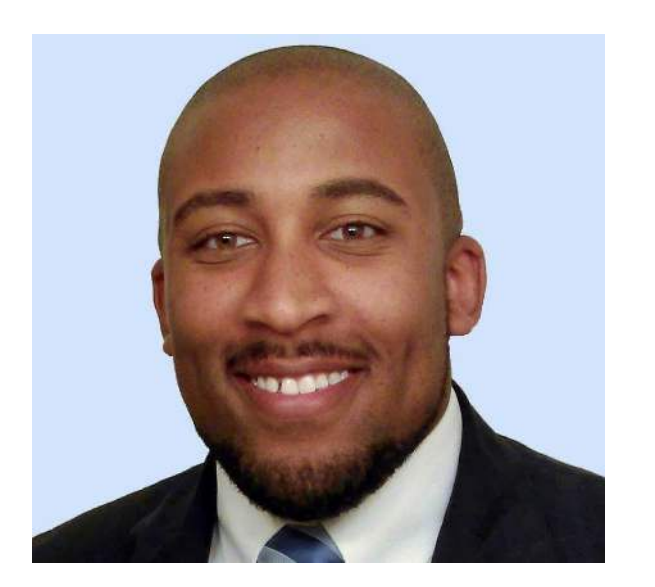

# **Speaker: Wylie Blanchard**

- **SQL Server Database Consultant**
- MCSE: SQL Server Data Platform
- MCSE: Data Management and Analytics
- Website: [WylieBlanchard.com](http://wylieblanchard.com/)
- LinkedIn: [in/WylieBlanchard](https://www.linkedin.com/in/wylieblanchard)
- Twitter: [@WylieBlanchard1](http://twitter.com/wylieblanchard1)

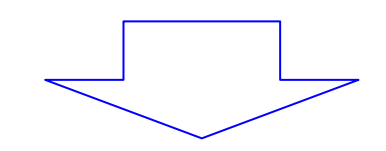

Pizza Connoisseur (self proclaimed)

## **Presentation Summary**

Your end users want to analyze data in your data warehouse. They could deal with the learning curve of SSAS but they'd prefer to utilize a familiar application like MS Excel.

Welcome PowerPivot, a tool that retrieves data from your data warehouse by combining the power of SSAS models and your SQL Server Data warehouse within the familiar interface of MS Excel.

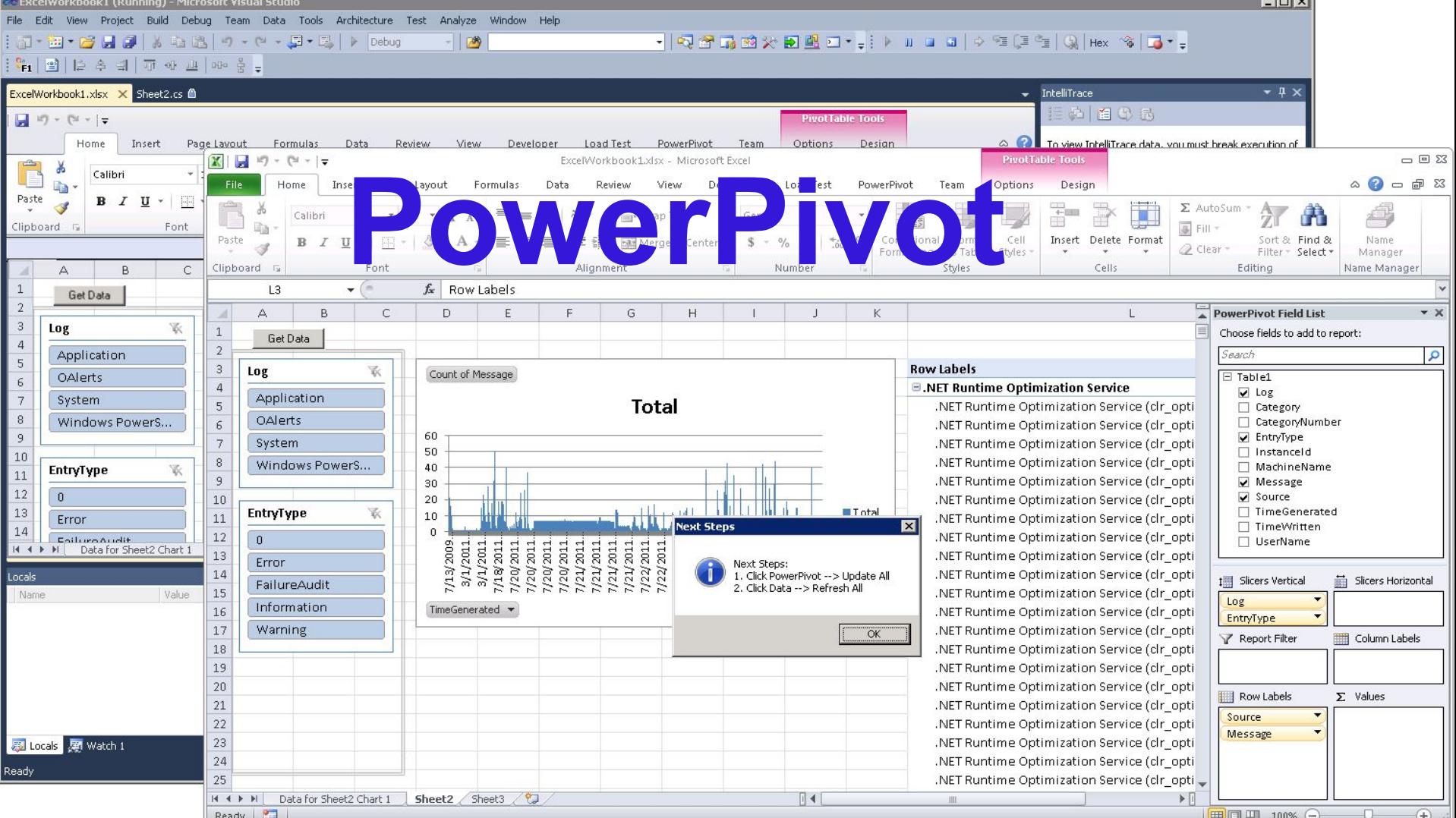

#### **What is PowerPivot**

- Extends MS Excel Data Models
- Allows users to conduct powerful business intelligence (BI) analysis with a familiar tool
	- Quickly import millions of rows
	- Create relationships between different data sources
	- Use DAX (Data Analysis Expressions) language to create calculated fields (similar to excel formulas)

## **Why Use PowerPivot for Excel**

- Self Service Business Intelligence tool for experienced MS Excel professionals
- PowerPivot is NOT new to excel users, it's just an extension of what you already know
- Table Relationships are more efficient than VLOOKUP

# **Faster, Bigger, Smaller**

- Calculates formulas faster than excel spreadsheet
- Import large data sets without "row import" limitations"
- Enhance compression for smaller file sizes

## **Brief History - PowerPivot**

- 2006 Amir Net introduced a BI "sandbox" concept that allows BI applications to be created easily
	- Originally intended for MS Access, not Excel
	- Conceived to utilize in-memory for fast processing
- 2010 Microsoft released **PowerPivot for Excel** and **PowerPivot for SharePoint** with the release of Microsoft SQL Server 2008 R2

#### **Power Pivot's Growth**

- Microsoft renamed PowerPivot as "Power Pivot"
	- $\circ$  (note the spacing in the name)
- In Excel 2010 & 2013, it is available as an Add-In
- In Excel 2016, it is included natively in the application in the data tab on the ribbon

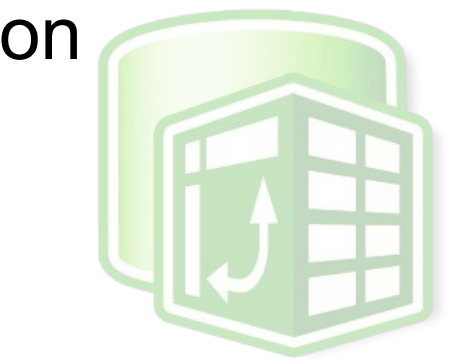

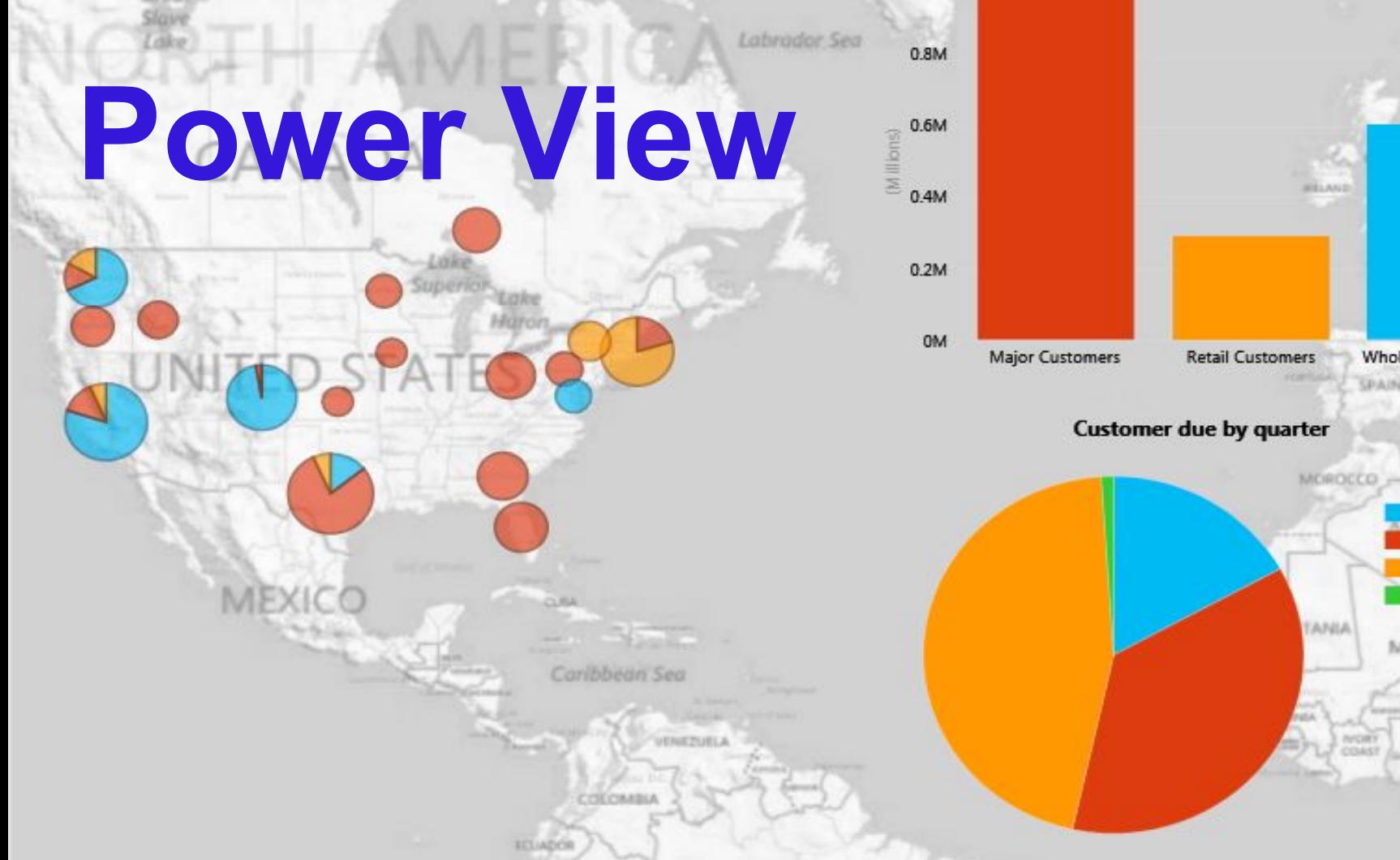

NIGER

NIGERIA

NORWAY

North  $500$ 

**Wholesale Customers** 

Quarter Quarter 1, 2012 Quarter 2, 2012 Quarter 3, 2012 Quarter 4, 2012

SPAIN

MALI

# **Explore, Visualize & Present your data**

- Power View Enhances how you view data
	- Interactive dashboards
	- Connect to different data models in one workbook
- New Visualization options
	- Maps
	- Key Performance Indicators
	- Use of Hierarchies

# **Demo**

- Use a BI Semantic Model Connection in Excel
- Analyze Data & Present Data with PowerPivot & Power View

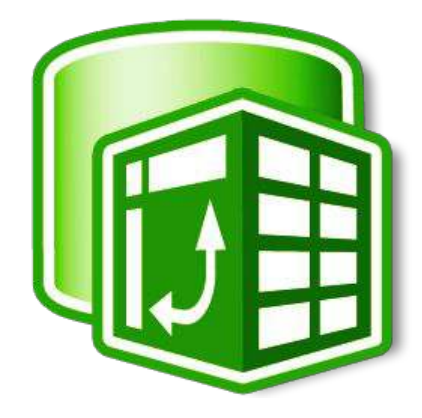

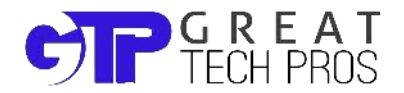

### **Resources / Recommended Reading**

- [Power Pivot: Powerful data analysis and data](https://support.office.com/en-us/article/Power-Pivot-Powerful-data-analysis-and-data-modeling-in-Excel-D7B119ED-1B3B-4F23-B634-445AB141B59B) [modeling in Excel](https://support.office.com/en-us/article/Power-Pivot-Powerful-data-analysis-and-data-modeling-in-Excel-D7B119ED-1B3B-4F23-B634-445AB141B59B)
- [Use a BI Semantic Model Connection in Excel or](https://msdn.microsoft.com/en-us/library/hh230901(v=sql.120).aspx) [Reporting Services](https://msdn.microsoft.com/en-us/library/hh230901(v=sql.120).aspx)
- [Get data from Analysis Services](https://support.office.com/en-us/article/Get-data-from-Analysis-Services-ba86270b-5cc2-4bb9-a21d-8bafc20f0cd3)
- [PowerPivot for Excel Tutorial Introduction](https://msdn.microsoft.com/en-us/library/gg413497(v=sql.110).aspx)

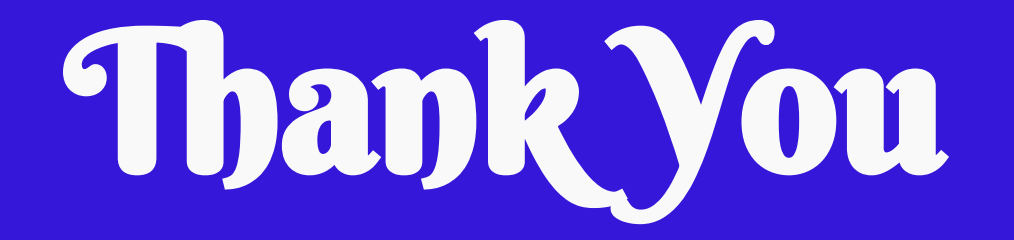

#### **Connect With Us**

- Twitter: [@GreatTechPros](https://twitter.com/greattechpros)
- Linkedin: [/company/Great-Tech-Pros](https://www.linkedin.com/company/great-tech-pros)
- Google+: [+GreatTechPros](https://plus.google.com/+Greattechpros/about)

## **Share your Feedback**

#### www.GreatTechPros.com/feedback

or

#### www.WylieBlanchard.com/feedback

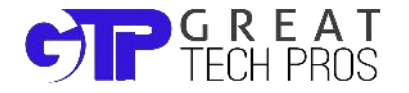